## **Das Erfolgsgeheimnis von Caitlyn?**

## Sie automatisierte ihren PDX-Prozess mit **Rocket® TRUfusion™ Enterprise.**

Eliminieren Sie Reibungspunkte und Stress beim kollaborativen Design. Sparen Sie Ihren Ingenieuren wertvolle Zeit, minimieren Sie Fehler und reduzieren Sie Risiken. Rocket TRUfusion Enterprise ersetzt unzusammenhängende und langwierige manuelle Datenaustauschaufgaben durch einen einzigen automatisierten Prozess. Es ist eine einfache, kostengünstige Lösung, die einen sicheren Austausch von CAD-Dateien und zugehörigen Produktdesigndaten aus Ihrem PLM-System ermöglicht.

> **Erfahren Sie mehr** über **TRUfusion Enterprise**

### **Wer kommt zuerst ans Ziel?**

Rocket Software versetzt Unternehmen in die Lage, durch Innovationen bei bestehenden Technologien weltweit eine sagenhafte Wirkung zu erzielen. Mit seiner umfassenden Erfahrung in IBM Z, IBM Power sowie Datenbank- und Verbindungslösungen unterstützen Rocket-Produkte Zehntausende von globalen Unternehmen bei der Lösung von realen Problemen und bei der Umsetzung realer Auswirkungen.

Rodneys Vorgesetzter muss ihr wöchentliches Teammeeting verschieben und bittet Rodney, sich um die Neuplanung zu kümmern, bevor sich die Kalender aller füllen.

> $ZIP$  $\frac{Z^{11}}{10^{999}}$

Nachdem Rodney die Designänderung für den anderen Kunden abgeschlossen hat, kann er die Produktdesigndaten an Alison übermitteln. Sein letzter Schritt besteht darin, das Dateipaket in das Webportal hochzuladen, das er mit Alison verwendet.

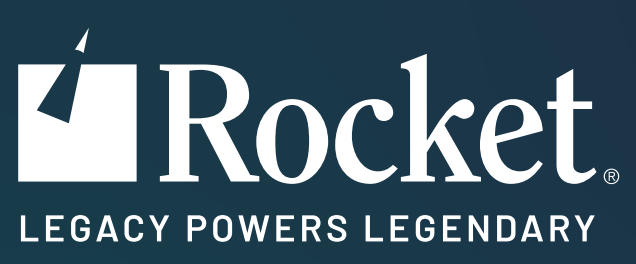

# **Geheimnisse des schnellen und sicheren Austauschs von Produktdesigndaten**

Ein kurzes Abenteuer mit Rocket TRUfusion Enterprise

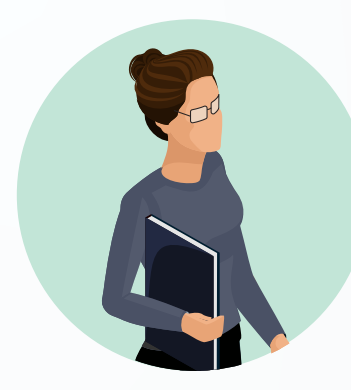

**Alison arbeitet als leitende Ingenieurin bei einem Automobilhersteller in den USA an einem neuen Modell.** Sie ist für die Koordinierung der Designdateien mit den Tier-1-Zulieferern verantwortlich und muss für die Einhaltung des bevorstehenden Einführungsdatums Verzögerungen um jeden Preis vermeiden.

Alisons Ansprechpartner unter den Tier-1-Zulieferern sind Rodney und Caitlyn. Rodney ist leitender Ingenieur beim Zulieferer, der die Autositze produziert, und Caitlyn ist leitende Ingenieurin beim Zulieferer, der das Armaturenbrett der Autos produziert. Beide müssen am Ende des Tages ihre CAD-Daten vorbereiten, in ein Paket verpacken und an Alison senden, damit sie das für die Endmontage benötigte Werkzeug erstellen kann. Es darf keine Fehler geben!

#### **Alison benötigt die Designdaten von Rodney und Caitlyn und sie müssen:**

- Die Qualitätsspezifikationen erfüllen
- Den vorgegebenen Dateibenennungskonventionen entsprechen
- Als native CATIA-v5-Dateien bereitgestellt werden

**Insgesamt benötigte Caitlyn 5 Minuten, um die Produktdesigndaten für das Armaturenbrett vorzubereiten und zu senden.** Alison ist mit dem Prozess zufrieden und gibt ihre Zustimmung, um mit dem Werkzeug für die Baugruppenlinie zu beginnen!

Nach allen erforderlichen manuellen Schritten und unerwarteten Unterbrechungen übergibt Rodney die Sitzdateien Minuten vor Ende des Arbeitstages an Alison. Alison ist frustriert, weil sich ihre Arbeit verzögert. Sie fragt sich, wie Caitlyn so schnell reagieren und die Produktdesigndaten in wenigen Minuten versenden kann, während Rodney einen ganzen Tag benötigt.

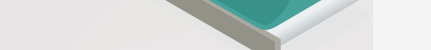

Rodney bereitet sein Paket für Alison vor. Es enthält alle erforderlichen CATIA-v5-Dateien, Metadaten und andere Begleitdokumente.

Rodneys Kollege kommt an seinem Schreibtisch vorbei, um eine technische Frage zu stellen. Es dauert einige Zeit, um die Frage zu beantworten, bevor er sich wieder seiner Aufgabe für Alison widmen kann. **STOPP!**

**Caitlyns** PDX-Methode ist jetzt innerhalb ihres PLM-Systems zu 100% automatisiert. Alles, was Alison benötigt – von der Dateibenennung, dem Format, den autorisierten Dateiempfängern bis hin zur Freigabe – wurde vorkonfiguriert. Dies ist eine große Veränderung gegenüber all der Arbeit, die sie früher manuell erledigt hat.

Caitlyn teilt ihrer PDX-Lösung mit, welche

Armaturenbrettbaugruppe in ihrem PLM-System sie mit wem teilen möchte. Basierend auf den Anforderungen von Alison konvertiert das PDX-Automatisierungstool von Caitlyn die NX-Baugruppen, -Teile und -Zeichnungsdateien in CATIA v5, benennt sie um und überprüft die Qualität der Ergebnisse.

Caitlyn arbeitet weiterhin an Armaturenbrettdesigns für ihre anderen Partner.

**Caitlyns** insgesamt verstrichene Zeit: *5 Minuten*

Caitlyn bestätigt Alison als Empfänger der CAD-Daten in ihrem PDX-Tool und klickt auf "Senden" über das sichere Webportal.

Dies nimmt nur wenige Minuten von Caitlyns Zeit in Anspruch, sodass sie an dem arbeiten kann, was sie am besten kann – dem Armaturenbrettdesign!

**Rodneys** Methode zum Austausch von Produktdesigndaten (PDX) ist vollständig manuell.

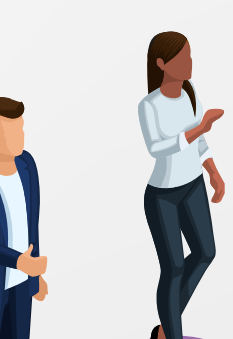

Zuerst exportiert Rodney seine in NX erstellte 100-teilige Sitzbaugruppe aus seinem PLM-System.

Rodney erhält eine E-Mail mit hoher Priorität von einem anderen Kunden über einen Fehler in Dateien, die am Tag zuvor gesendet wurden. Die Fehlerbehebung und das erneute Senden hat für mehrere Stunden Priorität. Rodney muss den Versand des Pakets an Alison verschieben.

Als Nächstes überprüft er, ob die Baugruppe alle korrekten Teile und Zeichnungen enthält und ob sie den von Alison vorgegebenen Benennungskonventionen entsprechen. Es dauert 90 Minuten, alle 100 Teile zu prüfen und umzubenennen.

Rodney muss dies von Hand tun, da das PLM-System seines Unternehmens eine eigene Benennungskonvention hat, die sich von der seiner Kunden unterscheidet. Er weiß, wenn er einen Fehler macht, wird Alison die Dateien ablehnen.

> Mithilfe eines gekauften Direktkonverters und Check-in-Tools eines **Drittanbieters** konvertiert Rodney seine NX-Dateien in CATIA v5 und überprüft sie.

> > **Rodneys** insgesamt verstrichene Zeit: *5 Stunden.*

Er verbrachte einen ganzen Tag mit zwei Aufgaben. Glücklicherweise hat Rodney ein hervorragendes Gedächtnis, sonst hätte Alison das Paket vielleicht erst am nächsten Morgen erhalten.

Wenn die CAD-Daten zum Download vom sicheren Webportal bereit sind, sendet das System Alison einen Link, um die Dateien schnell und einfach abzurufen.

#### **3 Erhalten**

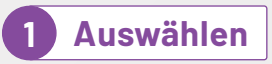

#### **2 Senden**

#### **1 Exportieren**

**5 Senden**

**4**

#### **3 Konvertieren**

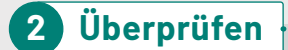

**Komprimieren**

#### **STOPP!**

一

**STOPP!**